#### **Information Empowerment:**

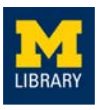

#### **Foundations in Searching the Biomedical Literature**

#### **29 October 2021**

**Gurpreet K. Rana, MLIS (she/her/hers)** Global Health Coordinator / Health Sciences Informationist Taubman Health Sciences Library University of Michigan

Ň.

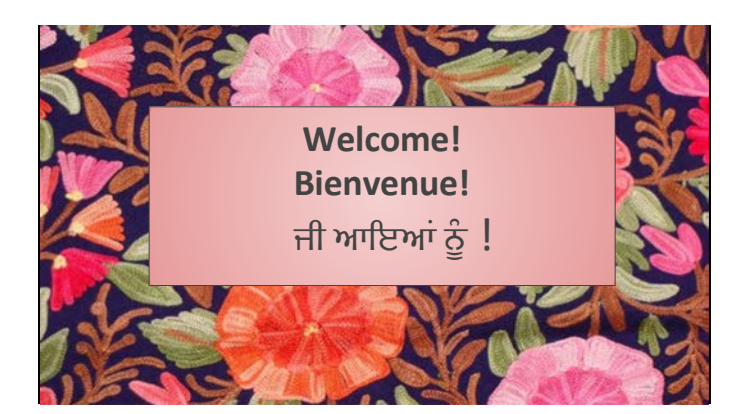

# http://bit.ly/CIRHT-RANA

#### **Today (new or review?)**

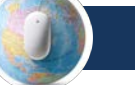

#### **1. Getting Started**

○ Global Sexual & Reproductive Health Research Guide

- **1. Going to the Source**  ○ Basics of searching the scholarly literature
- **3. Searching: PubMed**

○ Applying search basics to a major scholarly database

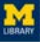

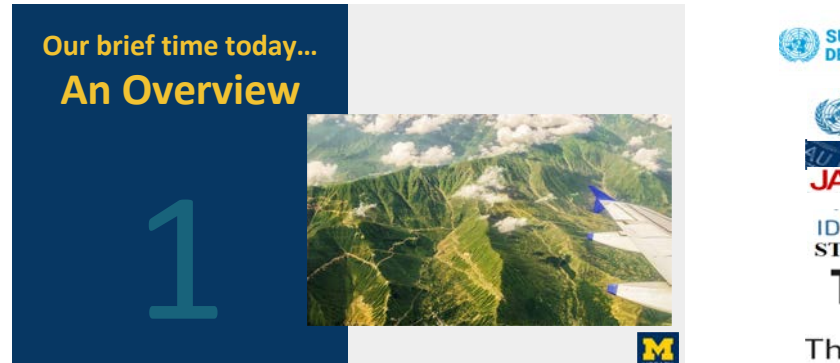

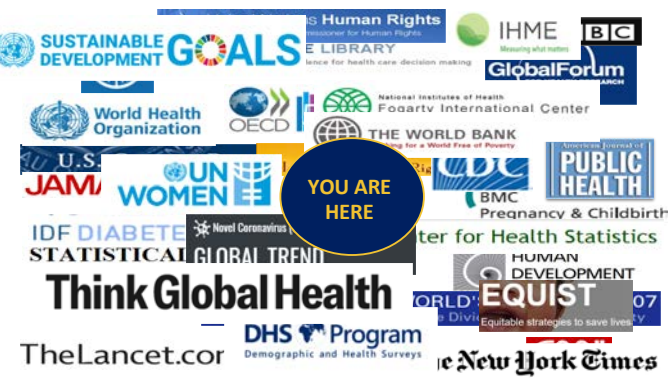

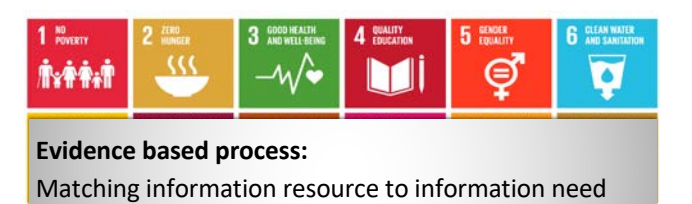

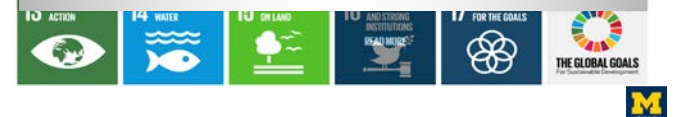

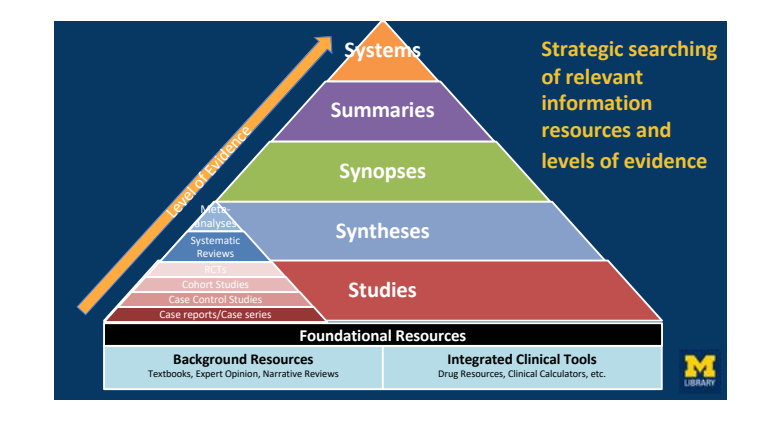

#### **Clinical setting: 5As Step EBP Process**

cycle by Curtin's Arany (2) (S) (B)

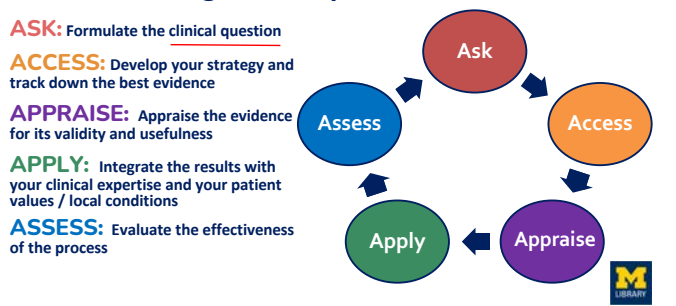

Select<br>thadologi

#### **Research setting: 5As Step EBP Process**

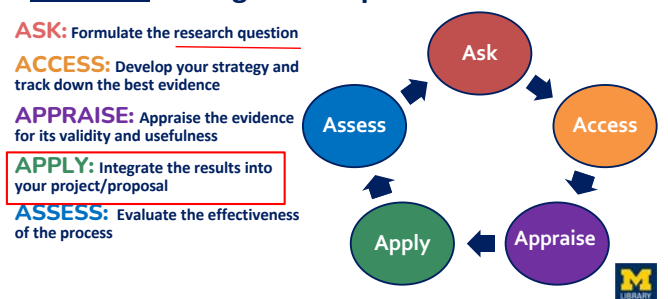

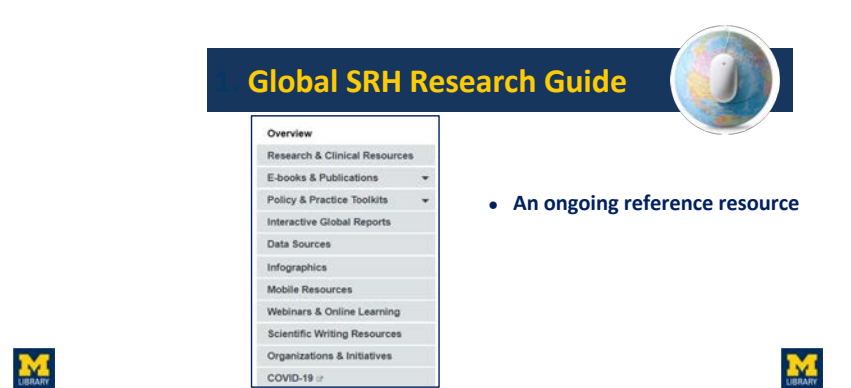

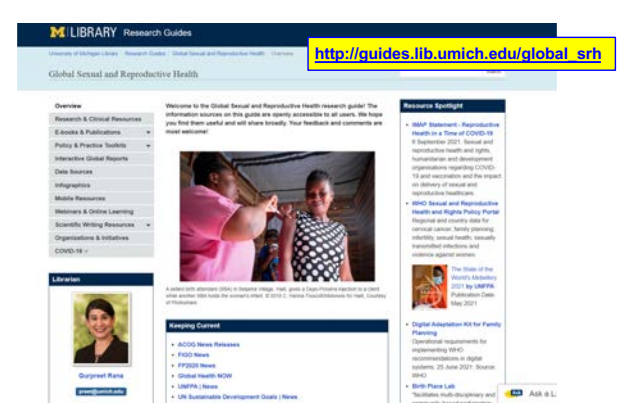

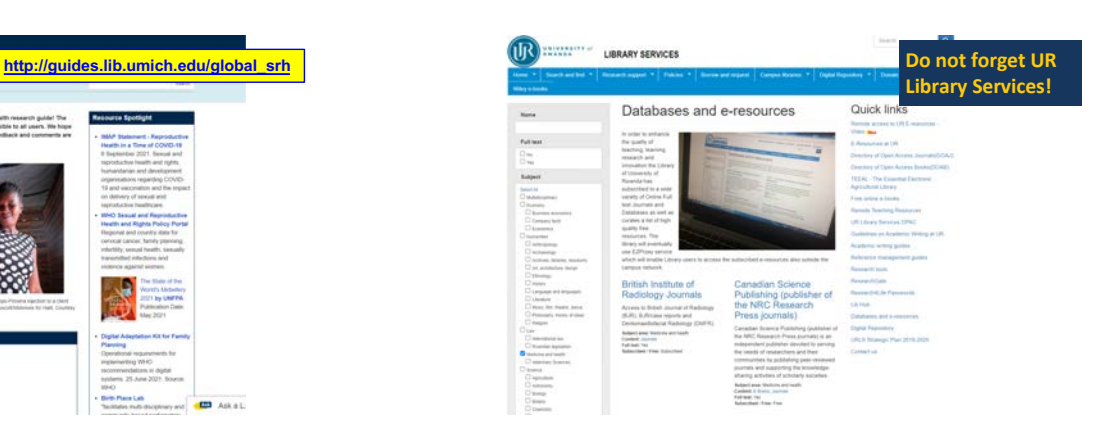

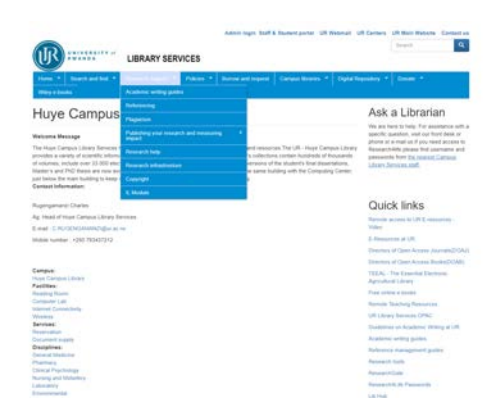

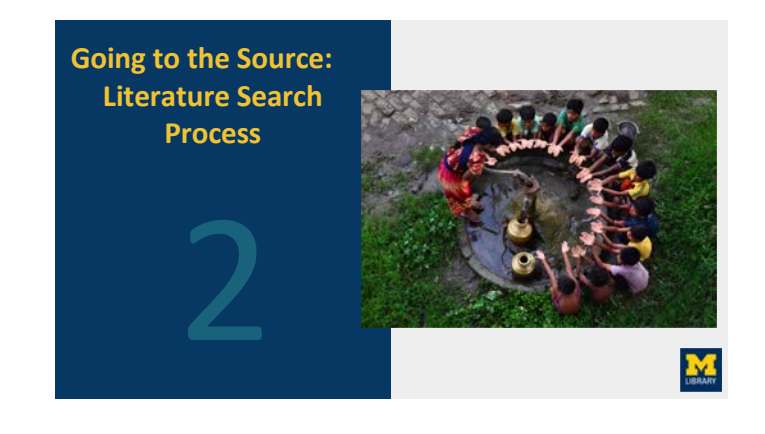

# **Extensive Literature Search: Types of Searching** • Database Search

- 
- Reference Tracking
- Citation Tracking
- Registry Search
- Hand Searching
- Expert contacts source of unpublished literature...
- Conference proceeding search
- Internet search
- Finding International Literature
- Finding Grey Literature

M

# Literature Searching Basics

- **1. Establish research question**
- **2. Select resources to use**
- **3. Concepts and keywords**
- **4. Organize your search strategy**
- **5. Run your search**
- **6. Evaluate your results (revise search strategy)**
- **7. Select and organize articles**

# 1. The Research Question

**The comprehensive literature search begins with a** *clearly defined and focused* **research question** 

- **Develop your strategy**
- **Know and Identify the appropriate information sources**

# 1. The research question:

#### *How does violence affect mental health?*

*-Possibly too broad*

#### 1. The research question

*How does a diagnosis of HIV during pregnancy impact the risk of IPV in Low/Middle Income Countries?*

*-Possibly too narrow*

Ŋ.

## 1. The research question

*How does experiencing domestic violence during pregnancy impact maternal mental health?*

*-Just right*

# 2. resources

- **Books**
- **Databases (journals, articles, etc.)**
- **Grey literature**
- **Datasets**
- **Experts**

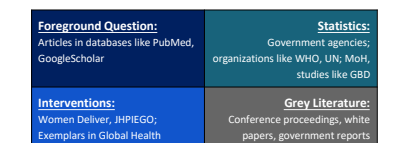

# 3. concepts and keywords

*How does experiencing domestic violence during pregnancy impact maternal mental health?*

#### *How does experiencing domestic violence during pregnancy impact maternal mental health?*

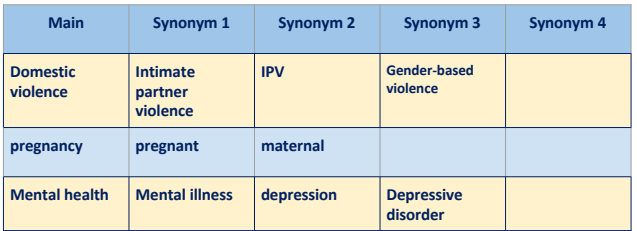

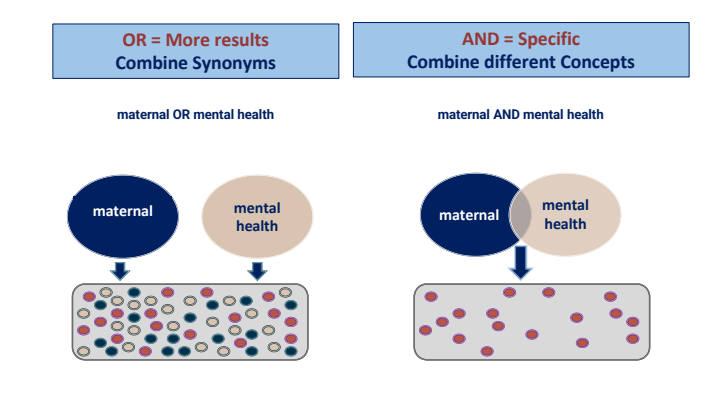

# 4. Organize your search

- **Figure out which terms to include and how to combine your concepts and keywords**
- **Document your searches to make revisiting or editing them in the future easier**

#### **For example:**

*(domestic violence OR IPV OR gender based violence) AND (pregnancy OR pregnant) AND (mental health OR depression)* 

# Exercise: Your search terms (Search Construction) Search concepts **Alternate words**

## 4a. Document your search

- **Database**
- **Search terms**
- **Filters used**
- **Number of results** • **Date searched**
- - **Describe the search strategy in sufficient detail so that it can be replicated**

# 5. Run your search / 6. Evaluate your results

- **Scan your results to evaluate relevancy**
	- **Are the articles on target?**
	- **If not, review your results and look for ways to improve your search**
	- **Have you combined your search terms correctly?**
	- **Revise and rerun your search**
- **Searching is an iterative (ongoing) process…**

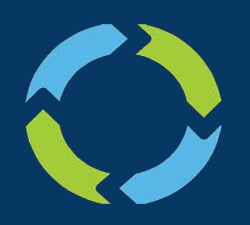

# **Searching is iterative!**

Review your results. Revise your search. Rerun your search. Repeat.

# searching with phrases

#### **Your search: heart attack**

#### *Article title:*

*High-dose atorvastatin and risk of atrial fibrillation in patients with prior stroke or transient ischemic attack. (American Heart Journal)*

#### **Your search: "heart attack"**

#### *Article title:*

Ŋ.

*Study links drugs for Alzheimer's disease with reduced risk of heart attack and death.*

#### 6a. revise (with limits)

- **You may find limiting your search to publication types helpful:**
	- **Only want to see the highest levels of evidence? Limit to "Systematic Reviews"**
	- **Want to see individual studies? Possibly limit to "Clinical Trials" or "Case Reports"**

#### common limits

- Publication types
- Publication date
- Languages ● Subject
- Sex
- Species
- Ages

# 6a. Revise (Resources)

- **There may be a database better suited to your question**
- **Perhaps you are looking for background information rather than research**

# 7. select and organize articles

- **Select the relevant articles**
- **Save the citations**
	- **Organize in a meaningful way:**
		- **By publication type? By author? Study types?**
		- **Add notes**
	- **There is no perfect way to organize them**
- **Save within the database or use citation management tool like EndNote or Zotero**

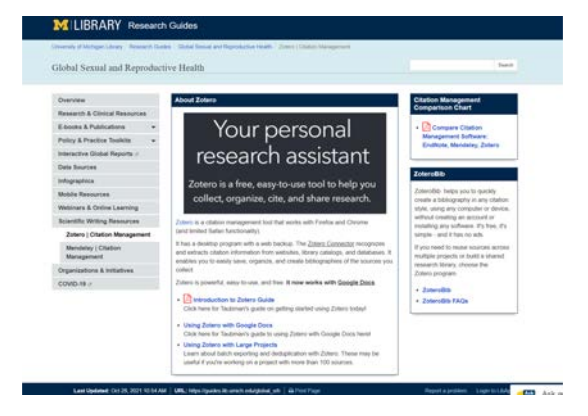

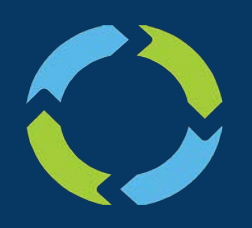

# **Searching is iterative!** Review your results.

Revise your search. Rerun your search. Repeat.

 $M$ 

**Going to the Source:**

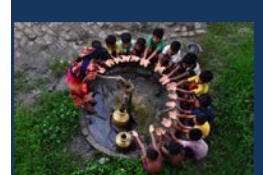

Photo caption: Local boys wait to pump water in Midnapore, India. © 2015 Krishnasis Ghosh, Courtesy of Photoshare

#### **Getting started (some sources):**

- PubMed
- Google Scholar
- Global Index Medicus
- Cochrane Library
- **AJOL:** African Journals Online

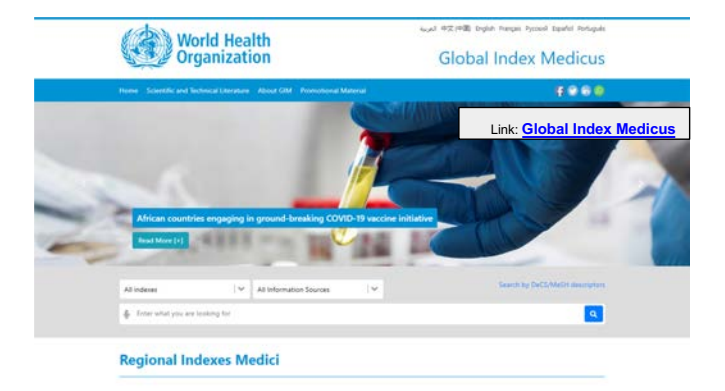

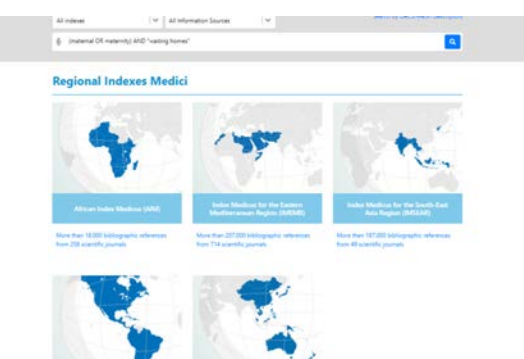

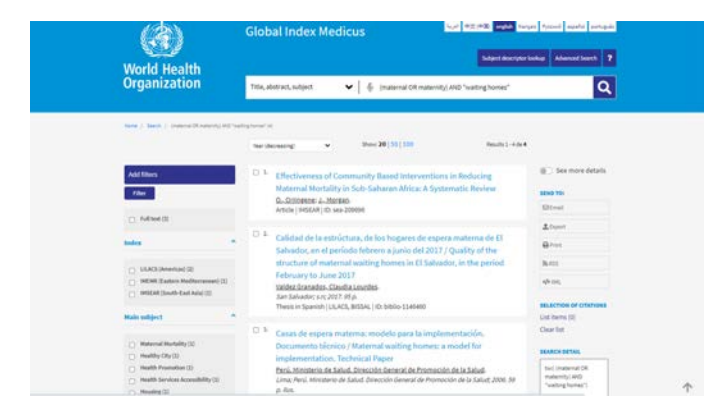

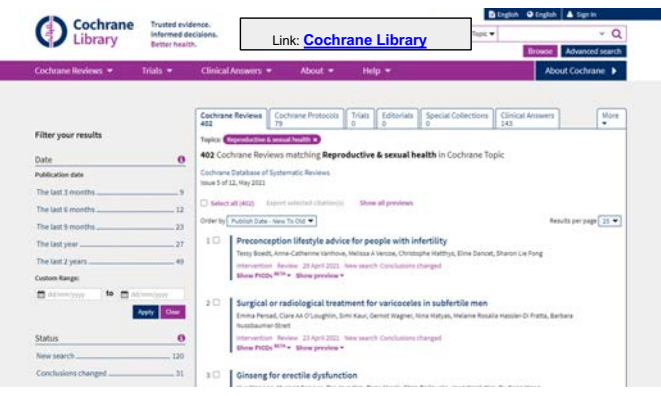

#### **Databases: Practice questions for your consideration**

What is the impact of food insecurity on breastfeeding?

How is access to women's health care impacted in refugees camps? Specifically, I want to focus on scholarly literature from the last 10 years.

What are patient provider attitudes towards gender identify in health care?

I am looking for articles on menstruation and cultural practices. I want to only view scholarly articles from the last 10 years.

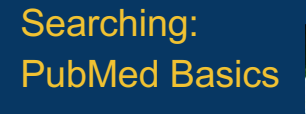

3

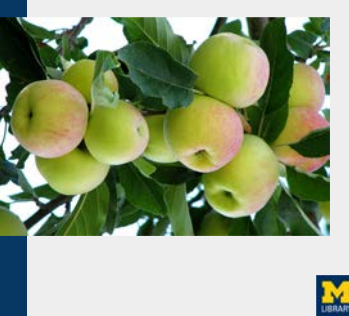

# **the research question**

*What is the association between retinopathy and diabetes in pregnancy?* 

*What is the association between retinopathy and diabetes in pregnancy?*

#### Concepts and Keywords: Building the Search

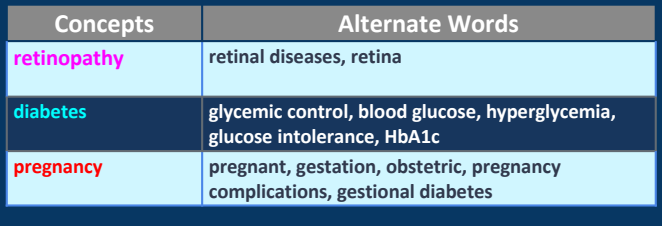

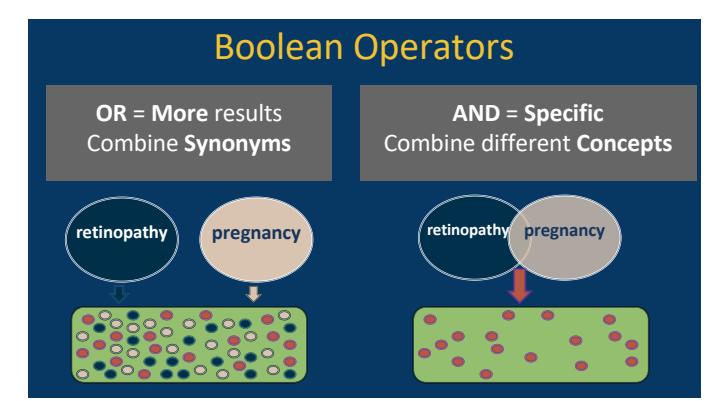

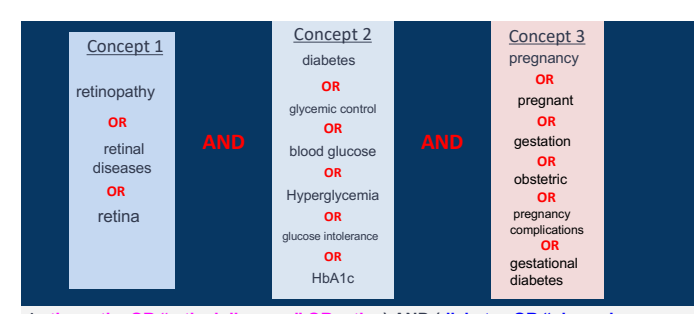

(retinopathy OR "retinal diseases" OR retina) AND (diabetes OR "glycemic<br>control" OR "blood glucose" OR hyperglycemia OR "glucose intolerance" OR<br>HbA1c) AND (pregnancy OR pregnant OR gestation OR obstetric OR "pregnancy<br>co

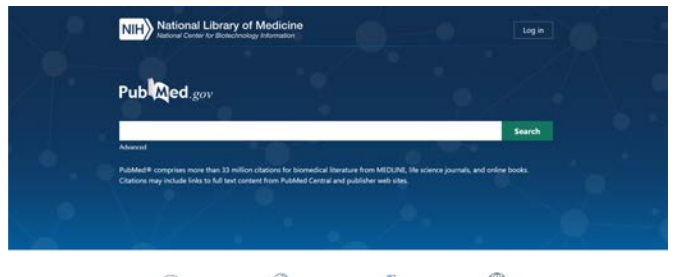

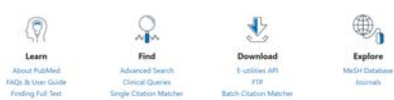

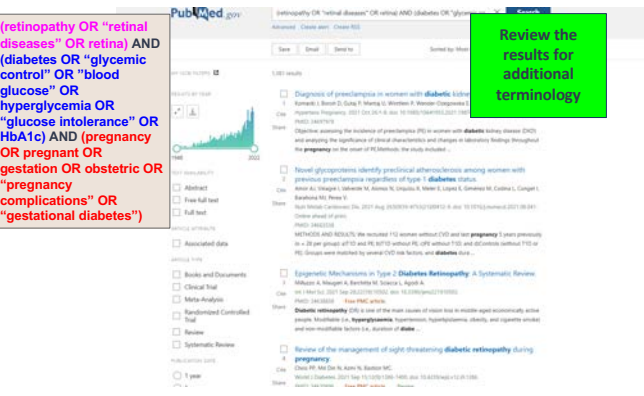

#### $\label{eq:prob} \text{PubUQed}_{\mathcal{S}^{(2)}}\text{col} \underbrace{\text{Sone} \text{ over } \text{O}}_{\text{harmonic domain}} \text{ over } \text{conmit lines} \text{ of } \text{ since } \text{no} \text{ is shown in } \text{X} \text{ is given in } \text{X} \text{ and } \text{ is even.}$ **(retinopathy OR "retinal**   $\label{eq:1} \text{for} \quad \mid \text{ for } \mid \text{ for } \alpha$ diseases" OR retina) AND<br>(diabetes OR "glycemic<br>control" OR "blood<br>glucose" OR<br>Myperglycemia OR<br>"glucose intolerance" OR<br>HbA1c) AND (pregnancy<br>"pregnancy<br>"pregnancy"<br>"pregnancy"<br>complications "OR<br>"gestational diabetes") .<br>Store B  $\frac{1}{2}$  $\label{eq:1} \begin{array}{ll} \square & \textsc{Deepous} \\ \square & \textsc{Deepous} \\ \square$  $\left\vert \left\vert \Delta \right\vert \right\vert$ The book of proportions in<br>the effect of all phrase control and consideration are enough sections as<br> $\mathcal{O}_0$  and the first proportions in the constant of<br>the constant of the constant of the constant of the constant of t  $P(\cdot|$  decays over interests a structure of the basis, our distance and<br> $\tau$ . The properties the control of the properties of<br>the properties of the control of the control of the control of the<br>structure of the control of  $\overline{\Box}$  . Besides of the management of sight threatening **dishetic extinopathy** during one. **Only the Kase K fames of the state of the state of the state of the state of the state of the state of the state of the state o**  $\begin{array}{l} \hbox{nonconvex}{\rm set} \\ \hbox{nonconvex}{\rm set} \end{array}$

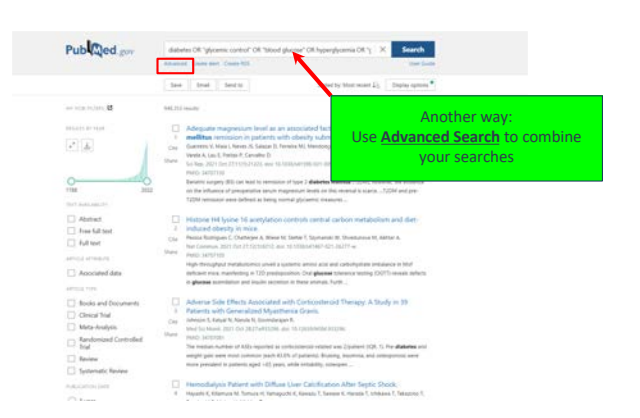

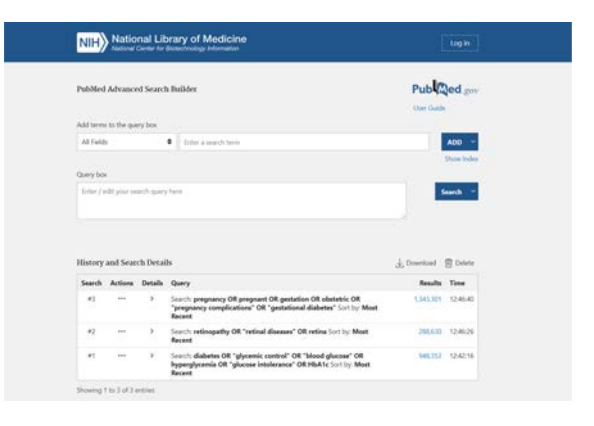

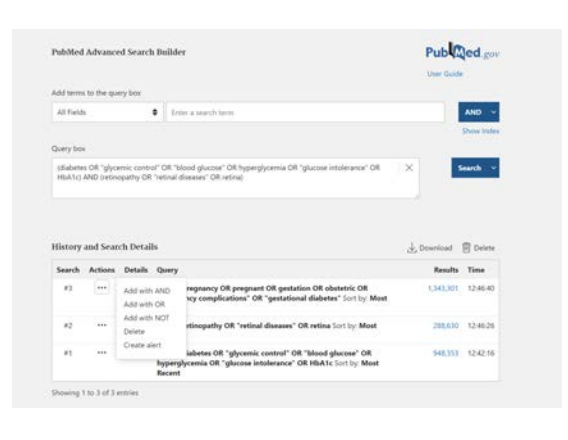

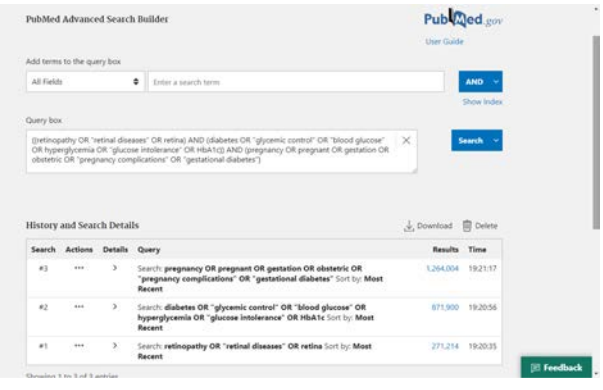

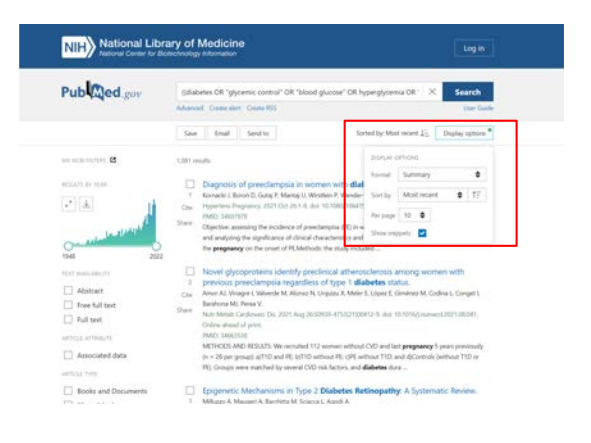

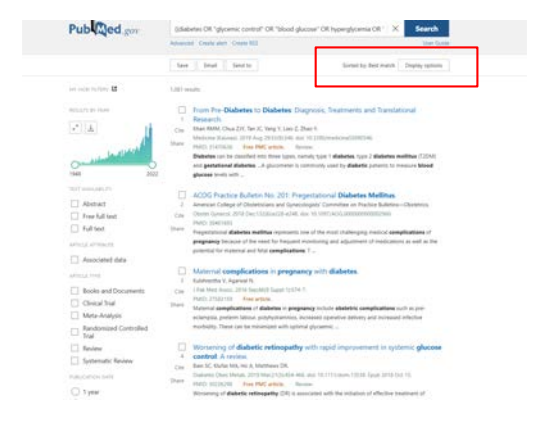

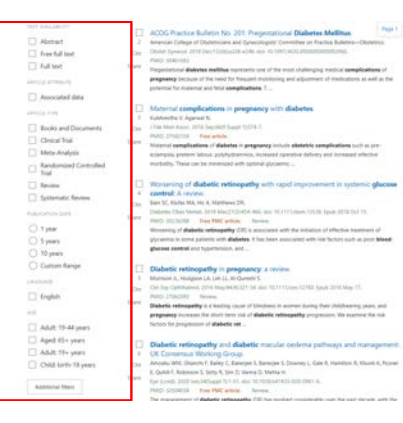

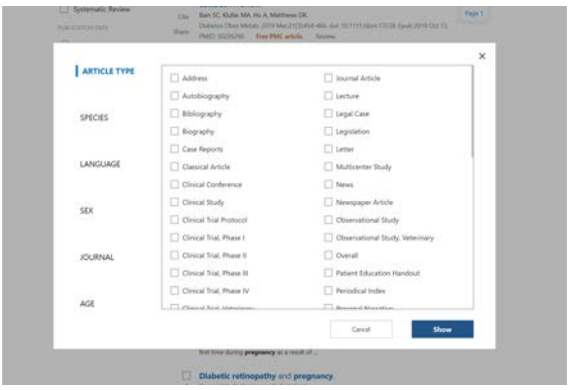

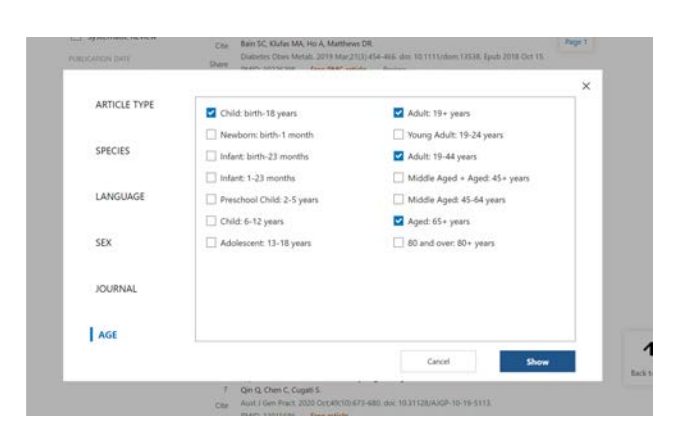

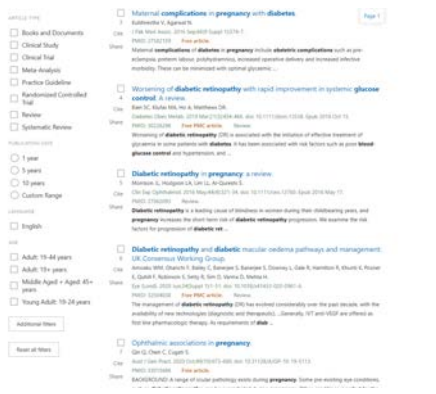

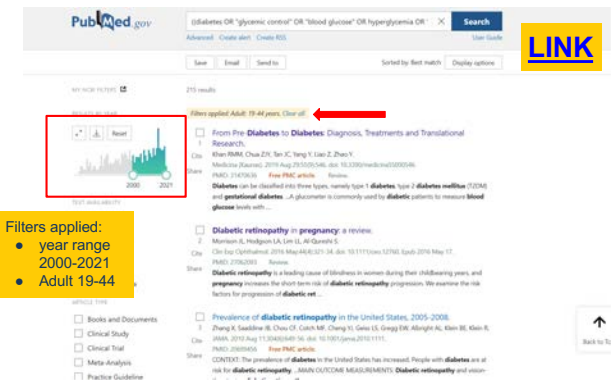

# ${\bf Review~of~the~management~of~ sight-theatening~diabetic~retinopathy~during~pregnancy}$

Printle Peix Close <sup>8</sup>, Northerman Md Din <sup>9</sup>, Nosceniah Azmi <sup>9</sup>, Mae Ly  $...$ 

Abstract

**Conflict of interest statement** 

Conflict of interest dialoment Max tyre Catherine Baltion has received fiels for serving as a speaker<br>and/or an advisory board member for Monartis, Alcon, and Santen. She received free for serving as a<br>speaker for Bayer an

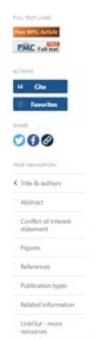

# **Questions?**

 $M_{\text{max}}$ 

Thank you! Merci!

 $\hat{\mathrm{u}}$ ਨਵਾਦ !

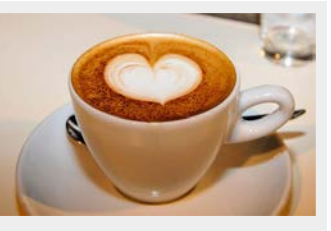

**Gurpreet K. Rana, MLIS preet@umich.edu**

**M**